## Program blocks / 02\_Controller / NeuralNetwork

## IMC+PID [FB5]

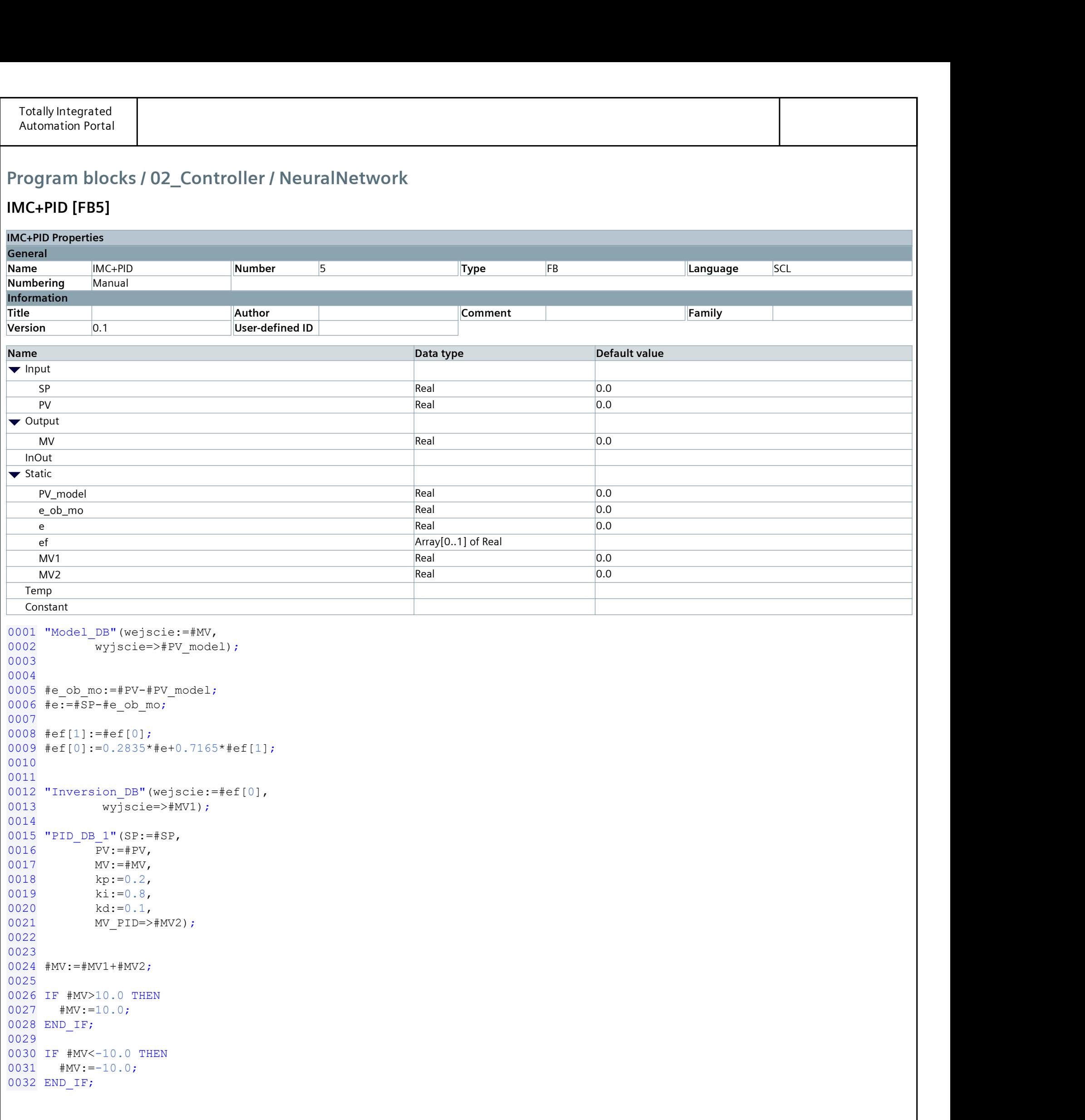

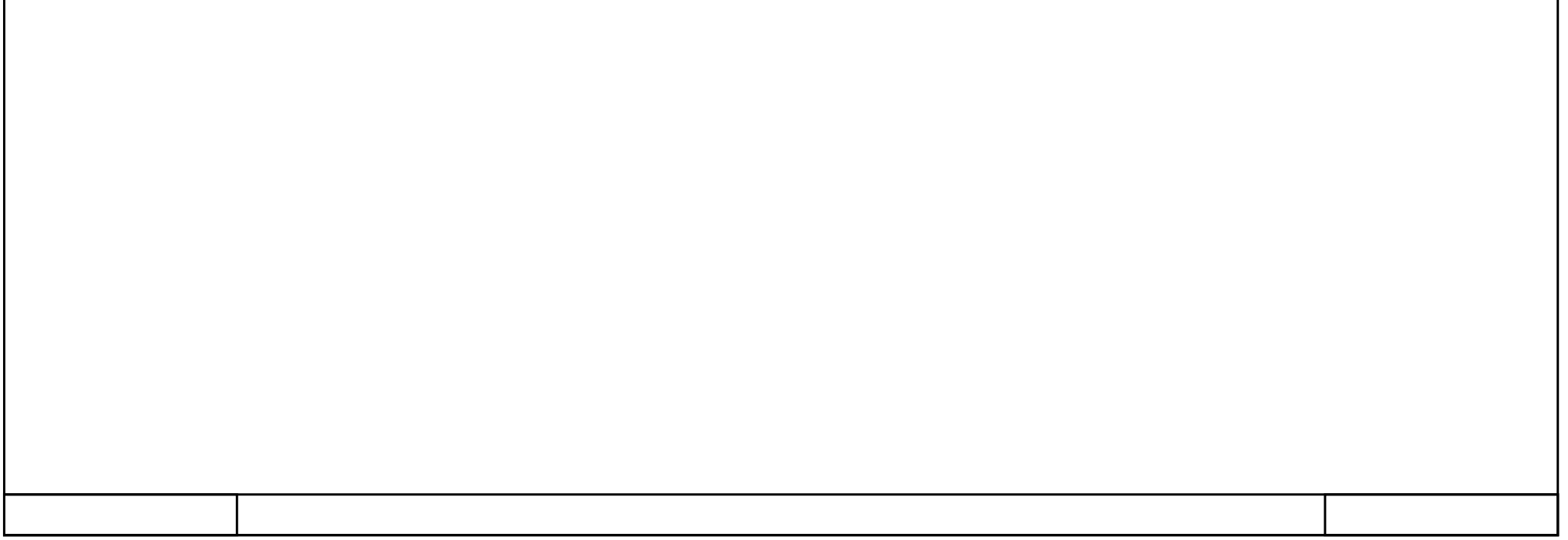